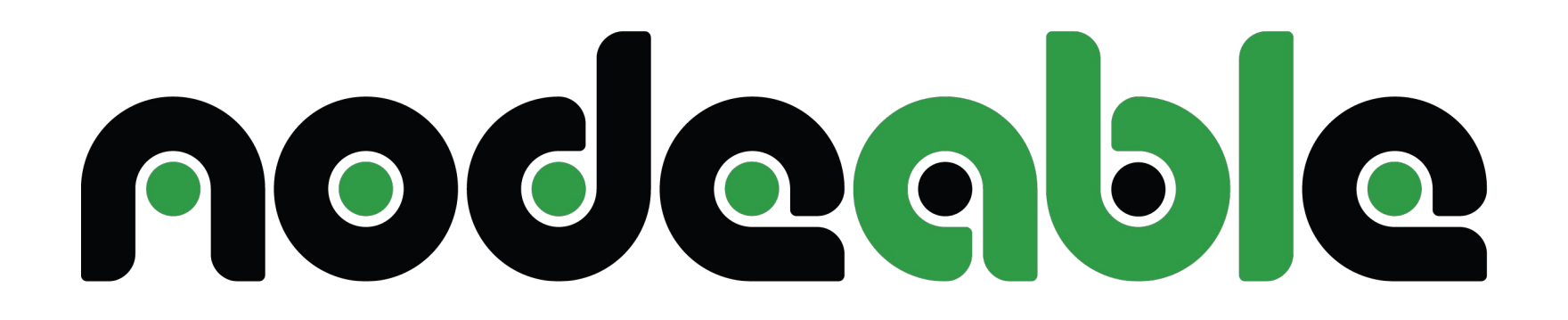

# Docker for OpenEdge Revealed

Thomas Hansen Director, nodeable

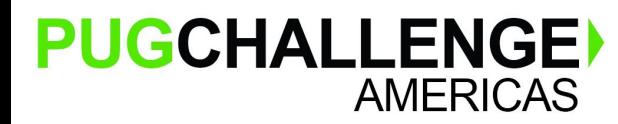

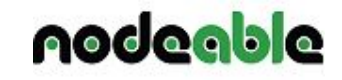

#### nodeable?

- We do everything we can in containers!
- Worked with containers since 2015
- Worked with OpenEdge and Docker since 2015
	- Internal development, testing and production  $\circ$
	- Tools development and use  $\circ$
	- **Customer implementations and PoCs**  $\circ$

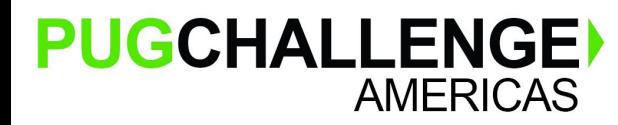

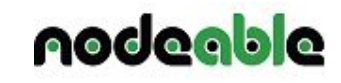

## Our work with containers

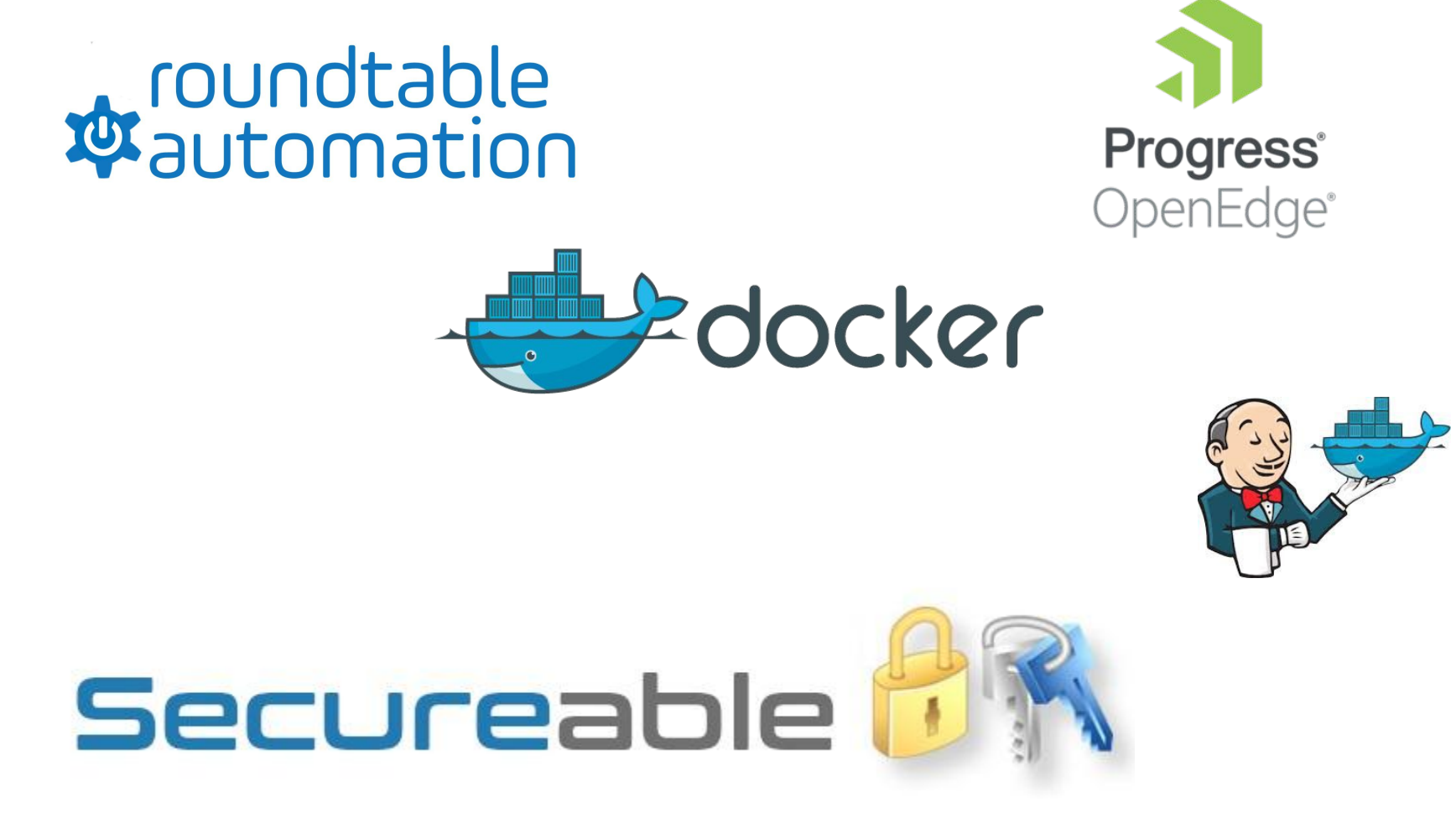

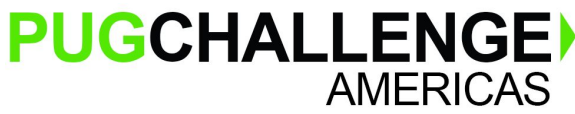

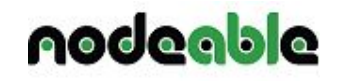

#### **Get Dockering...**

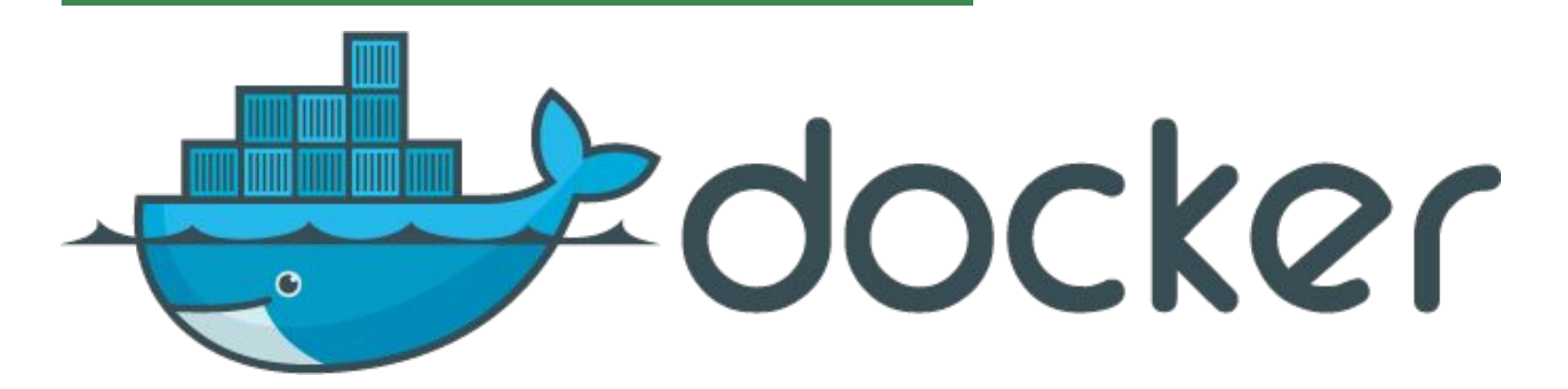

https://thomas.workshop.nodeable.io

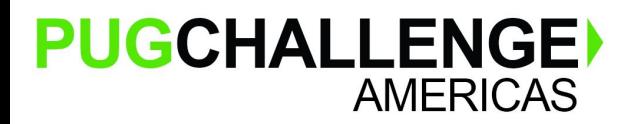

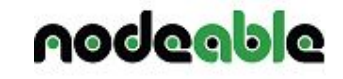

## Getting started

Workshop server access

- CentOS hosts
	- Docker
	- Docker Compose
	- Apache Ant
	- Coder IDE (VS Code) in a container and a browser <https://github.com/cdr/code-server>

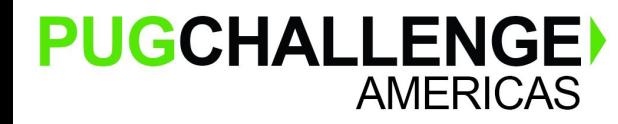

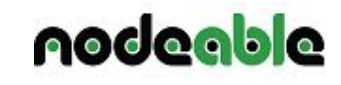

### Coder in a browser

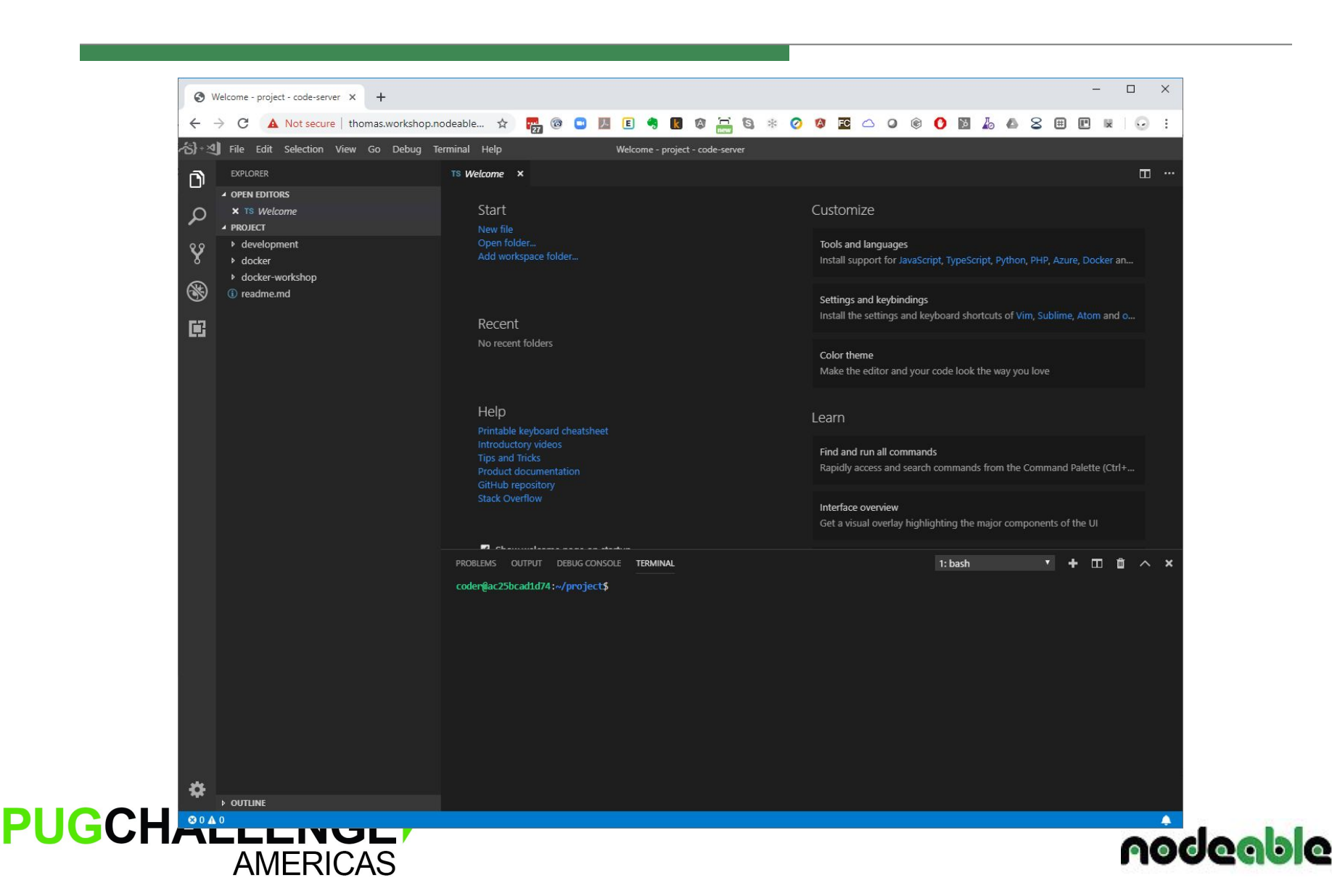

### HubDevops

**AMERICAS** 

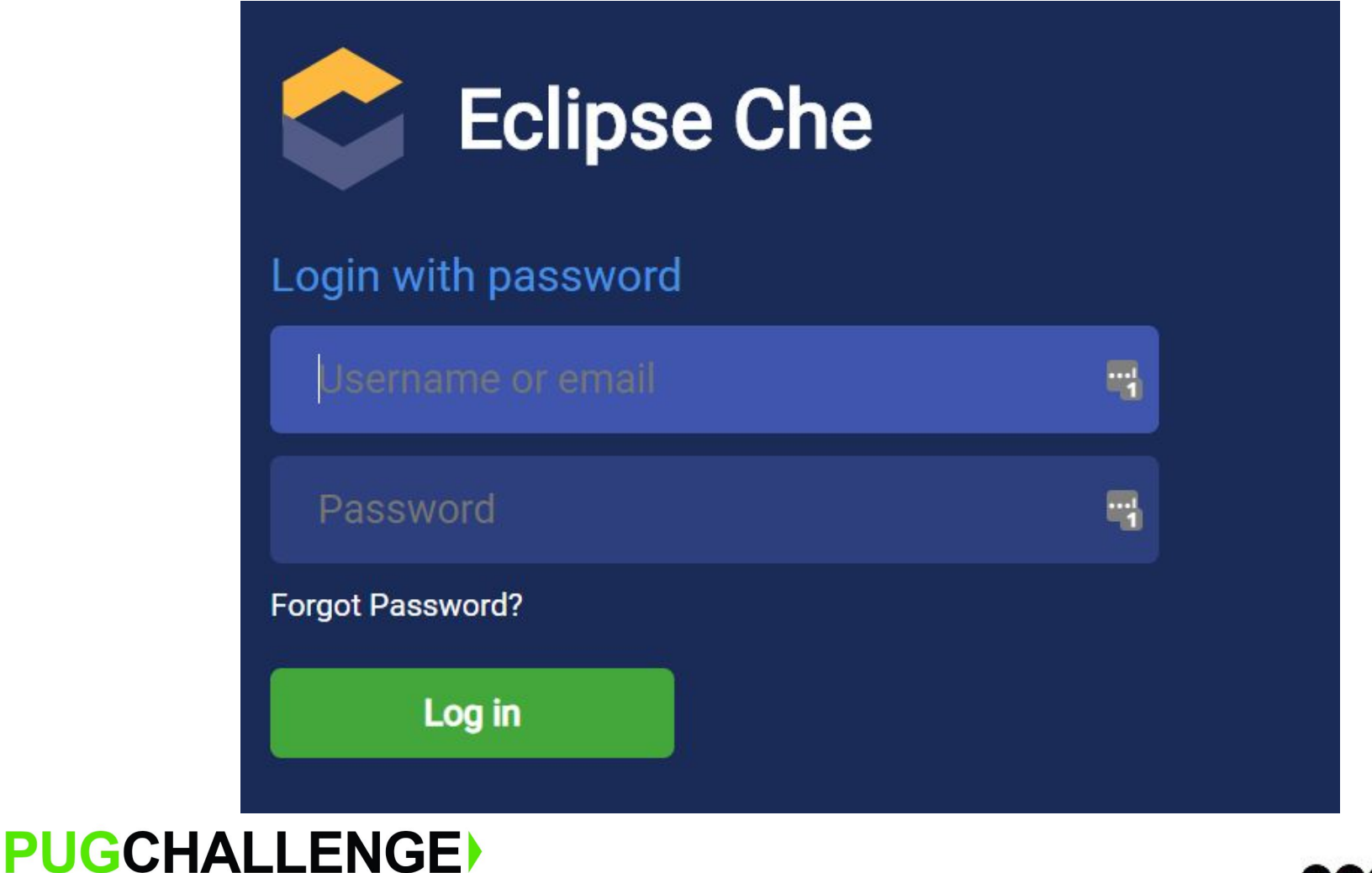

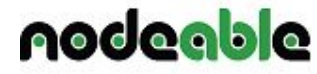

## HubDevops

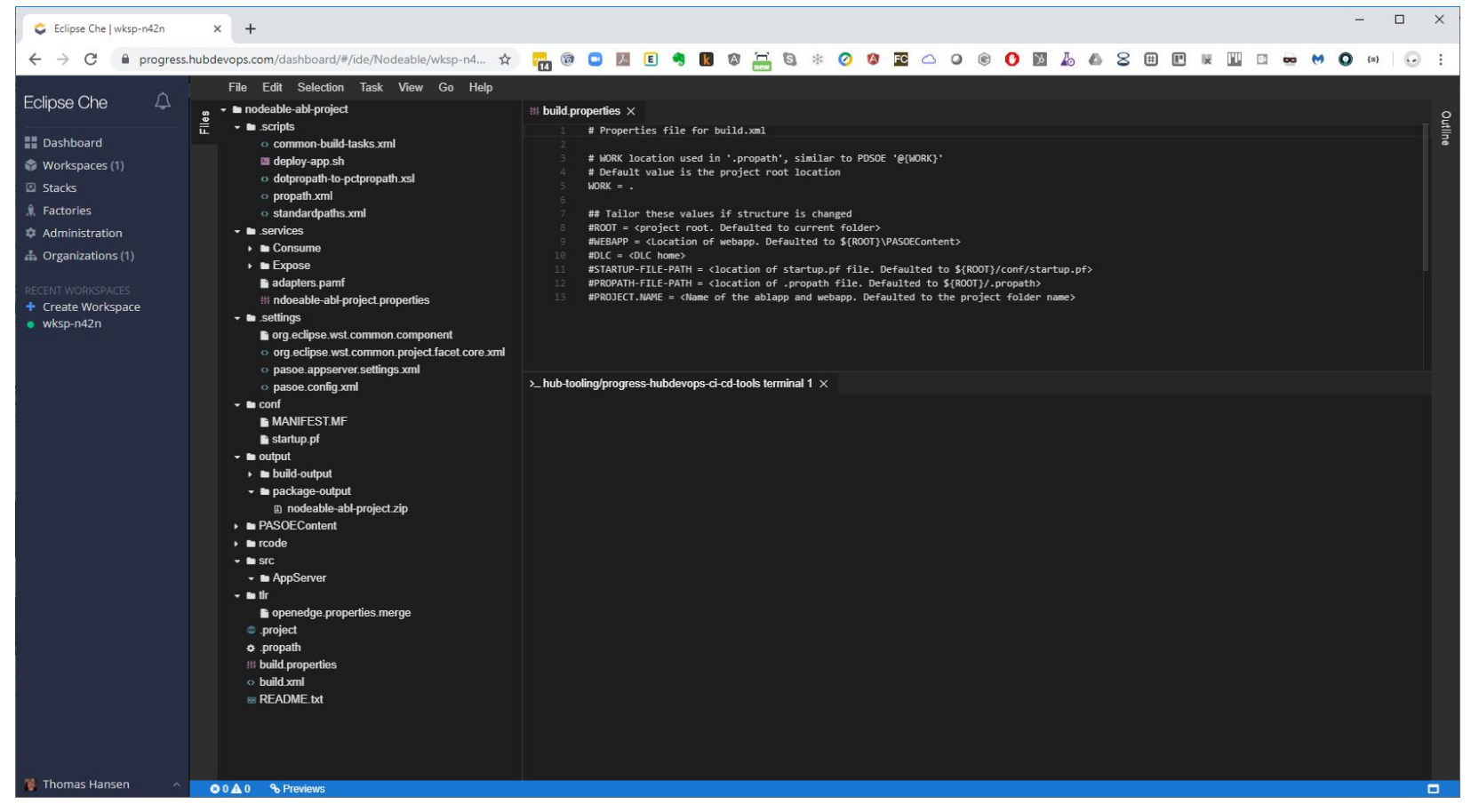

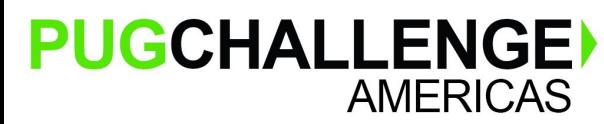

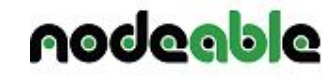

#### **PASOE in Docker**

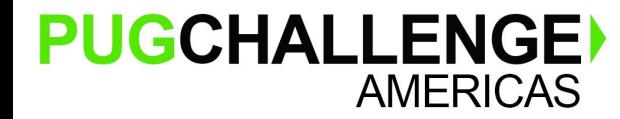

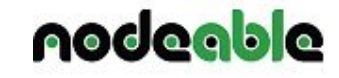

# Official Docker images

Official images available from Progress Software:

- **ESD** 
	- As exported Docker image in .tar.gz format
- Docker Hub
	- For download for free (login to Docker required)

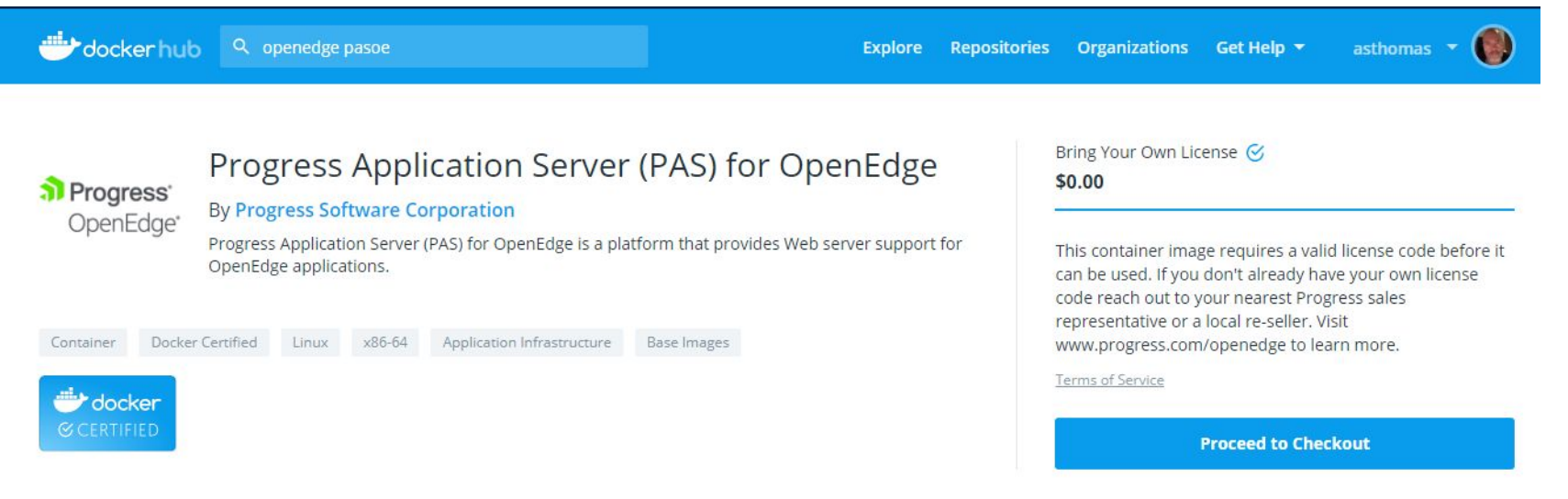

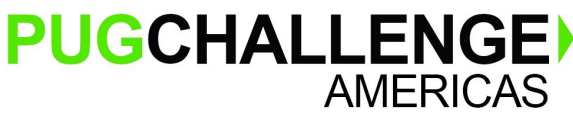

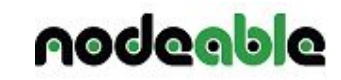

## PASOE Project packaging

- Standard PASOE development in PDSOE
- Packaging for Docker deployment with extra files
	- build.properties file
	- ant scripts to build and package

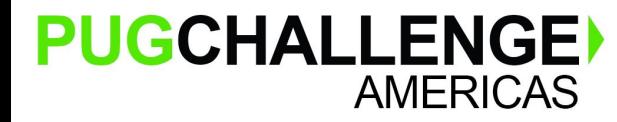

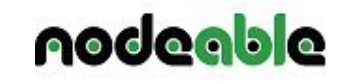

### ant package

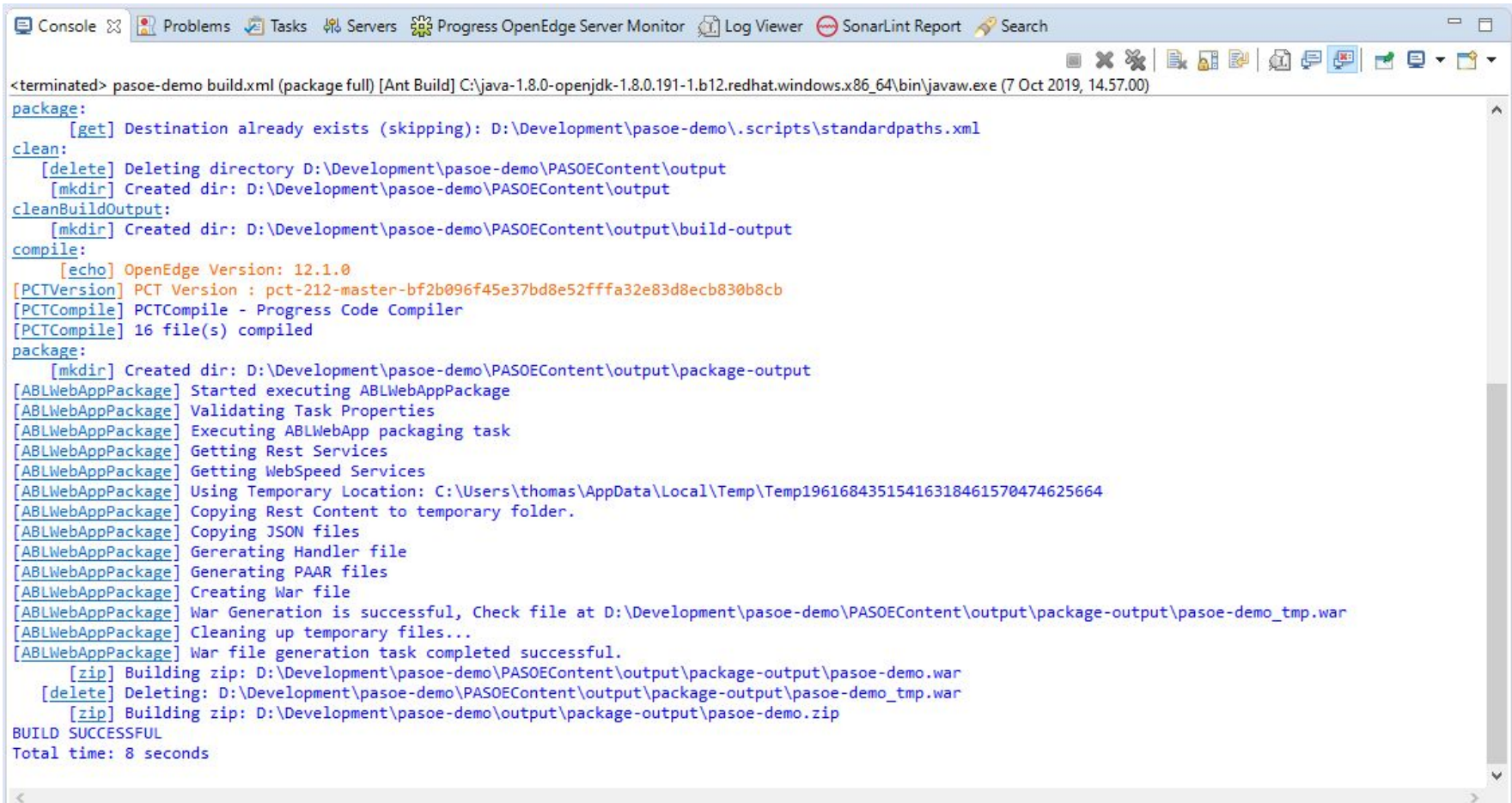

![](_page_11_Picture_2.jpeg)

![](_page_11_Picture_3.jpeg)

## Packaged PASOE app

- Zip file created with
	- .war file
	- extra files for PASOE deployment
- This can now be copied to PASOE Docker deployment setup

 $\vee$   $\rightarrow$  output

**CH BACOFC-**

> & build-output v → package-output

pasoe-demo.zip

![](_page_12_Picture_5.jpeg)

![](_page_12_Picture_6.jpeg)

## PASOE Docker Image

- Docker image built on CentOS
- **Runtime version of OpenEdge for PASOE**
- **BYOL Bring Your Own License**
- Zip file contains
	- PROGRESS\_PASOE\_CONTAINER\_IMAGE\_12.1.0\_LNX\_64.tar.gz
	- deploy directory structure for creating application images and deploying to Docker

![](_page_13_Picture_7.jpeg)

![](_page_13_Picture_8.jpeg)

![](_page_14_Picture_0.jpeg)

![](_page_14_Picture_1.jpeg)

![](_page_14_Picture_2.jpeg)

## OpenEdge Database Docker Image

- Docker image built on CentOS
- Runtime version of OpenEdge for databases
- **BYOL Bring Your Own License**

![](_page_15_Picture_4.jpeg)

![](_page_15_Picture_5.jpeg)

## OpenEdge Database Docker Image

- Intended for development and testing purposes only
- Requires the following licenses:
	- Docker Enterprise Edition (testing will work with Docker CE)
	- Enterprise DB licenses
- Can handle various database options
	- Create database from .df, .st and .d files
	- Create database from backup
	- Create database from sample database e.g. sports2020
	- Run database from host file system

![](_page_16_Picture_10.jpeg)

![](_page_16_Picture_11.jpeg)

![](_page_17_Picture_0.jpeg)

![](_page_17_Picture_1.jpeg)

![](_page_17_Picture_2.jpeg)

## OpenEdge and Docker Use Cases

- PASOE
- Databases
- CI/CD compile, build .pl files, unit testing
- CI/CD automated application testing
- Application development environment spin-ups
- QA of OE application stacks
- ...

![](_page_18_Picture_8.jpeg)

![](_page_18_Picture_9.jpeg)

Need more OpenEdge in Docker than the official images?

- Create your own images for internal use linux only
- response.ini file from Linux installation
- Silent install of OpenEdge with Dockerfile
- Customize or extend images to different purposes
	- Standard OE use for compiling, tooling,
	- WebSpeed (OE + Apache configured for CGI)
	- $\circ$  AppServer (OR + Tomcat + AIA)

![](_page_19_Picture_9.jpeg)

![](_page_19_Picture_10.jpeg)

## Technology integration example

Bridgeable:

- Combined node.js & OpenEdge container
- Bridge between node.js and OE
	- node.js server receives request with JSON payload
	- DYNAMIC-NEW of OOABL class
	- Execute class to call AppServer backend to execute API and receive JSON payload
	- return JSON payload to node.js
	- return JSON from node.js

![](_page_20_Picture_9.jpeg)

![](_page_20_Picture_10.jpeg)

![](_page_21_Picture_0.jpeg)

[thomas@nodeable.io](mailto:thomas@nodeable.io)

![](_page_21_Picture_2.jpeg)

![](_page_21_Picture_3.jpeg)